## **L'analyse d'un marché**

Vous devez reproduire le tableau ci-dessous sur Google Docs en indiquant vos noms et le marché étudié. Ensuite, une fois terminée, vous m'envoyez cela sur l'adresse suivante : [rusig.prof@gmail.com](mailto:rusig.prof@gmail.com)

Le travail est à réaliser à 2. Partagez vous le travail. Vous trouverez le marché à étudier sur le pearltree présenté sur le site

Pour réaliser ce travail vous devez :

- Choisir un marché (donc une perle sur le pearltree) et ouvrir le document
- Le lire et remplir le tableau en précisant chaque composante du marché (produits…)
- Compléter les éléments manquants en effectuant vos propres recherches

**Noms : Marché étudié :**

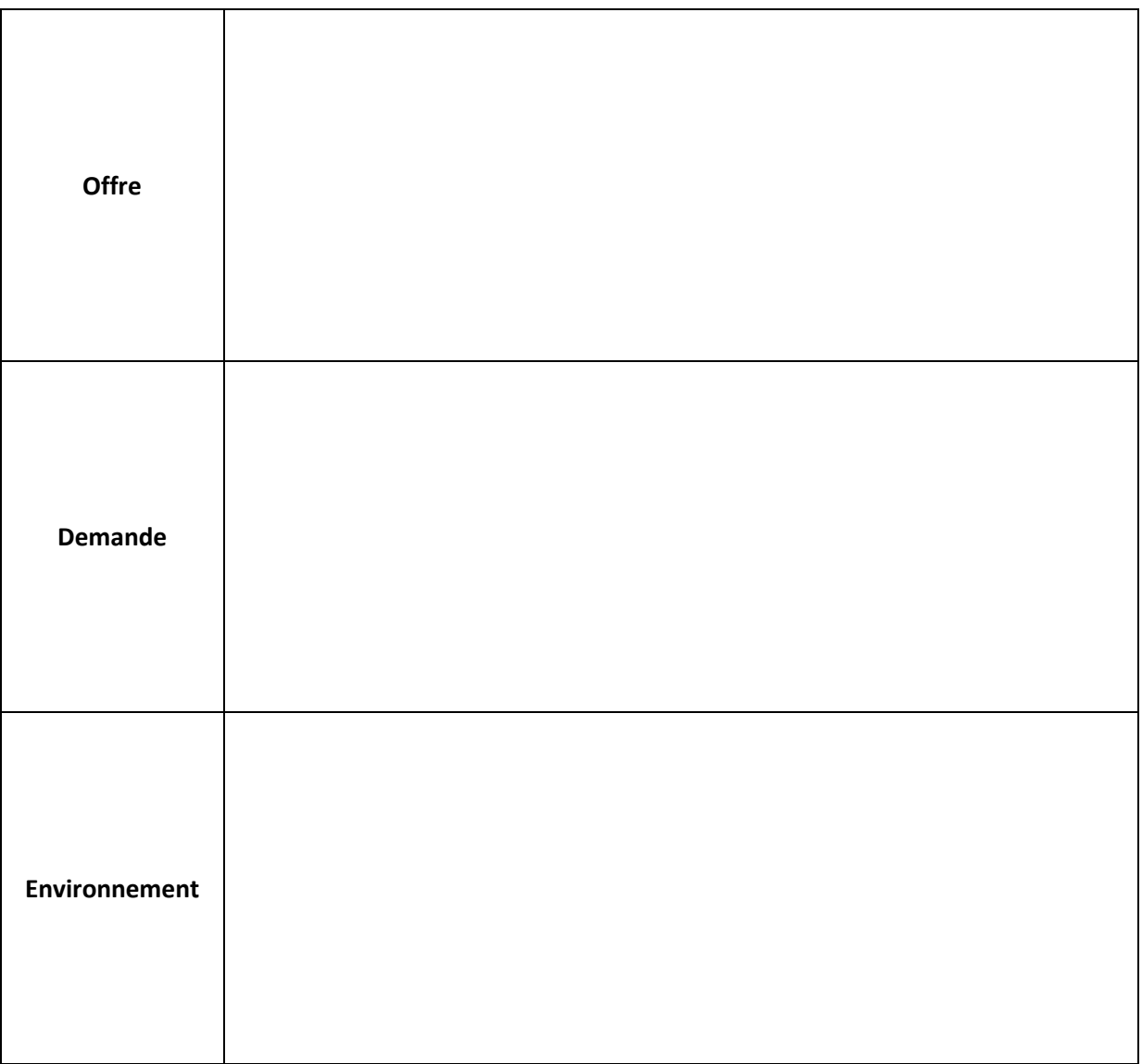